## **U++ - Feature #1279 In comment link detection**

*09/28/2015 04:06 PM - Zbigniew Rebacz*

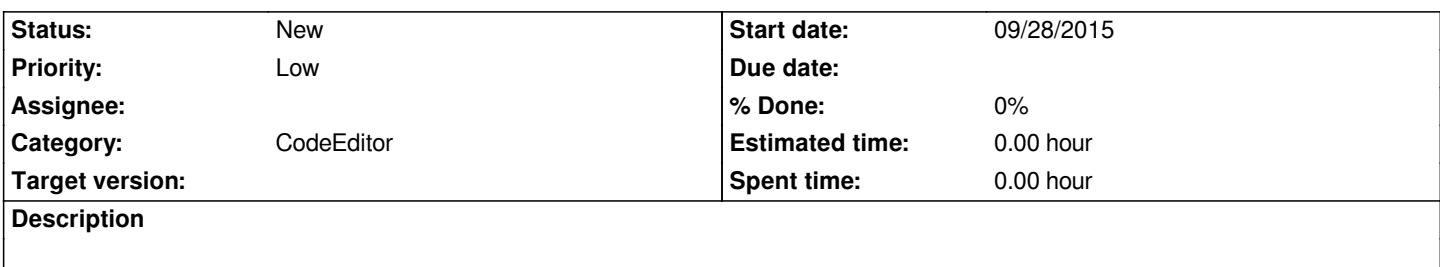

*Sometimes i want to comment my code with url. I think it would be nice that i can click on it and open webbrowser. By clikcing i mean pressing CTRL button or alternativly by CTRL+J.*

*Priority is low, due to it is not important feature.*